## **TABLA DE CONTENIDOS**

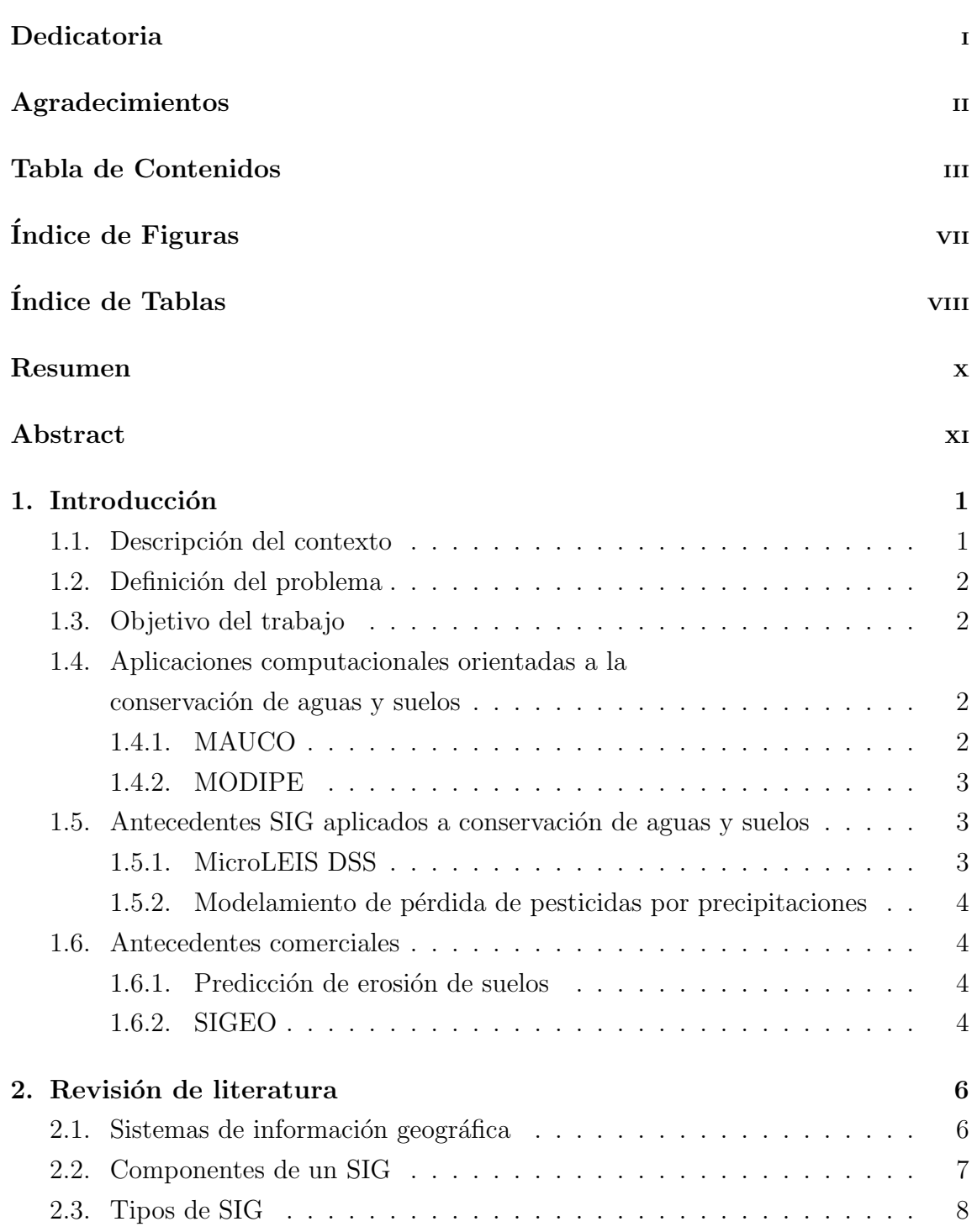

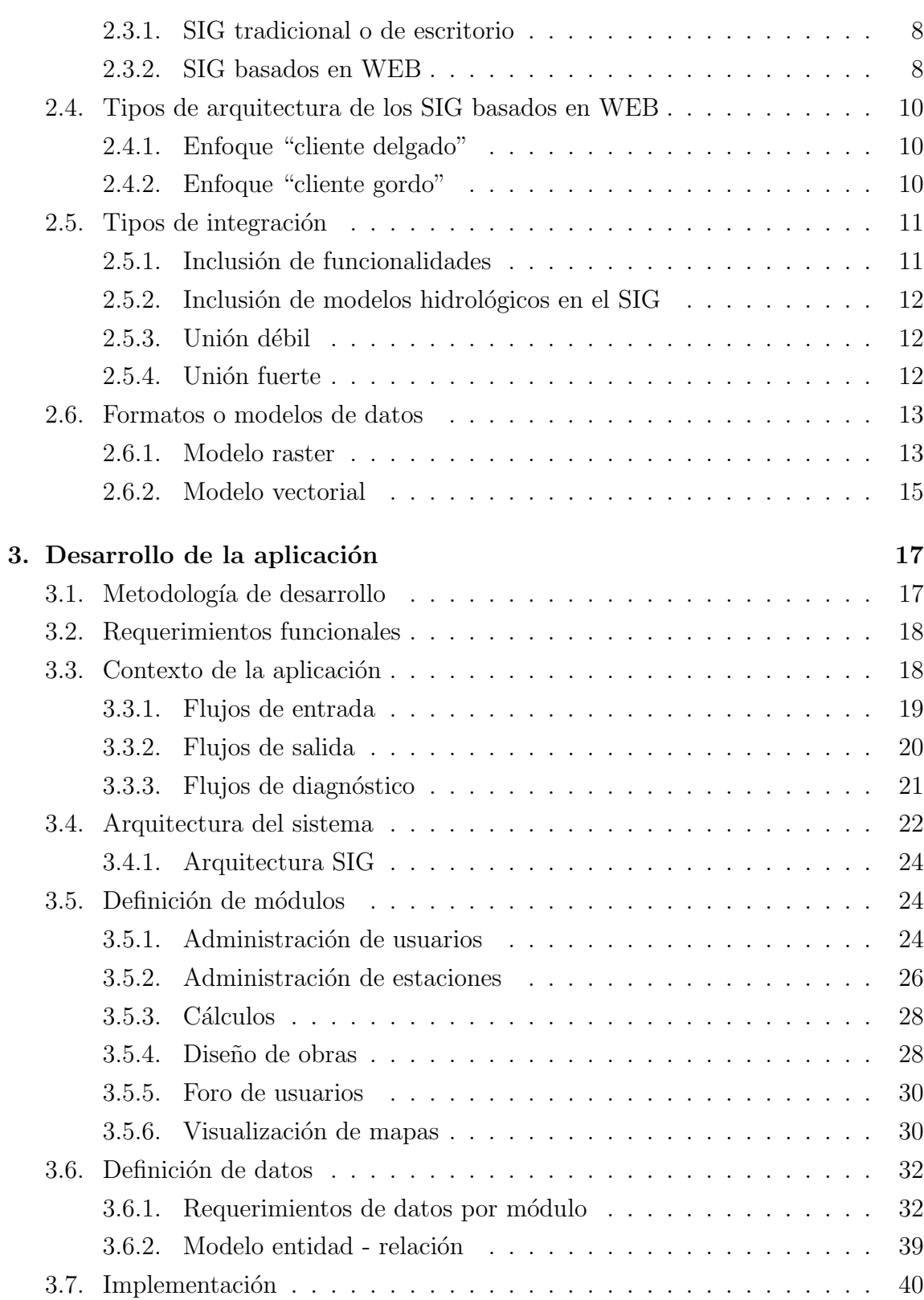

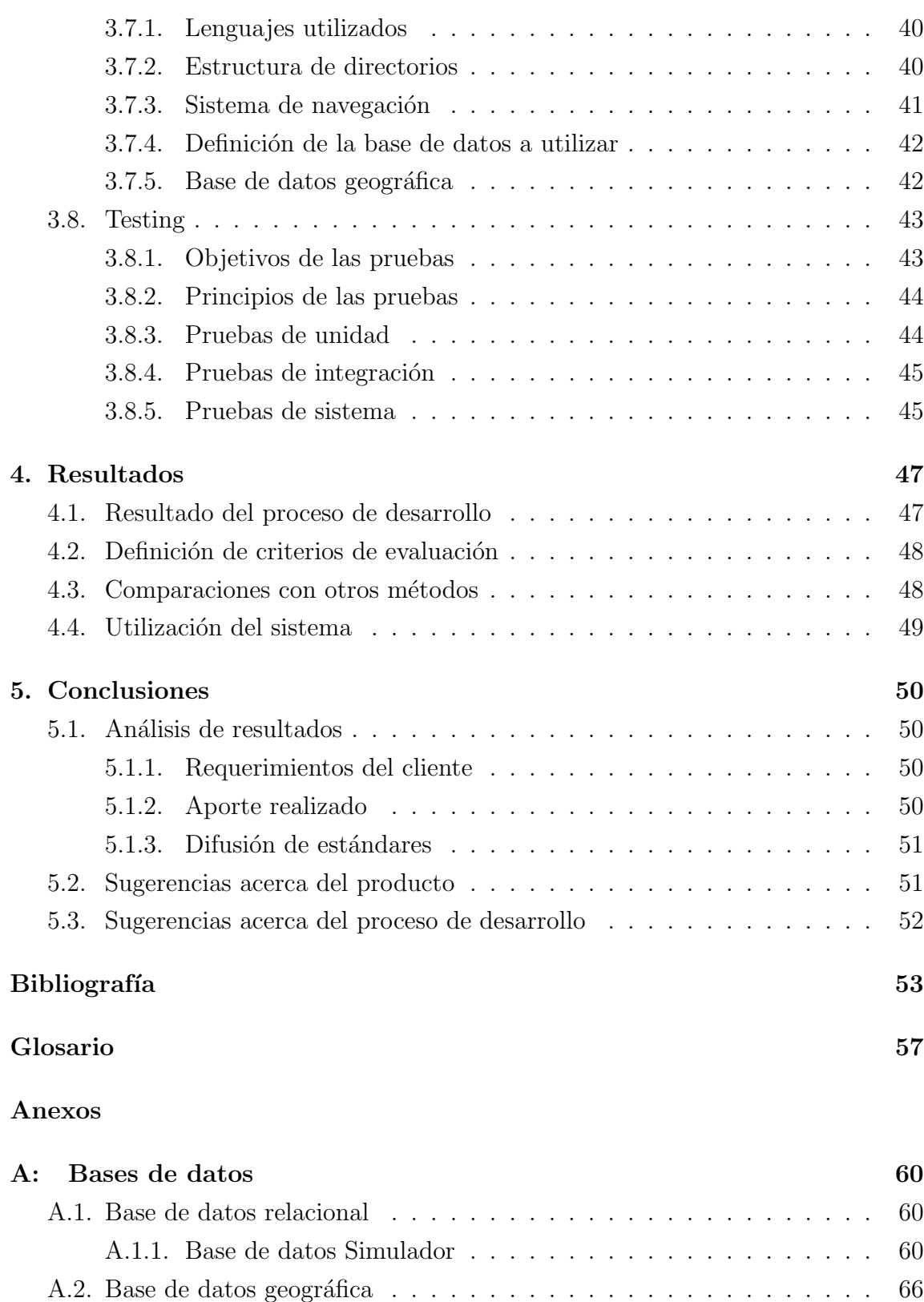

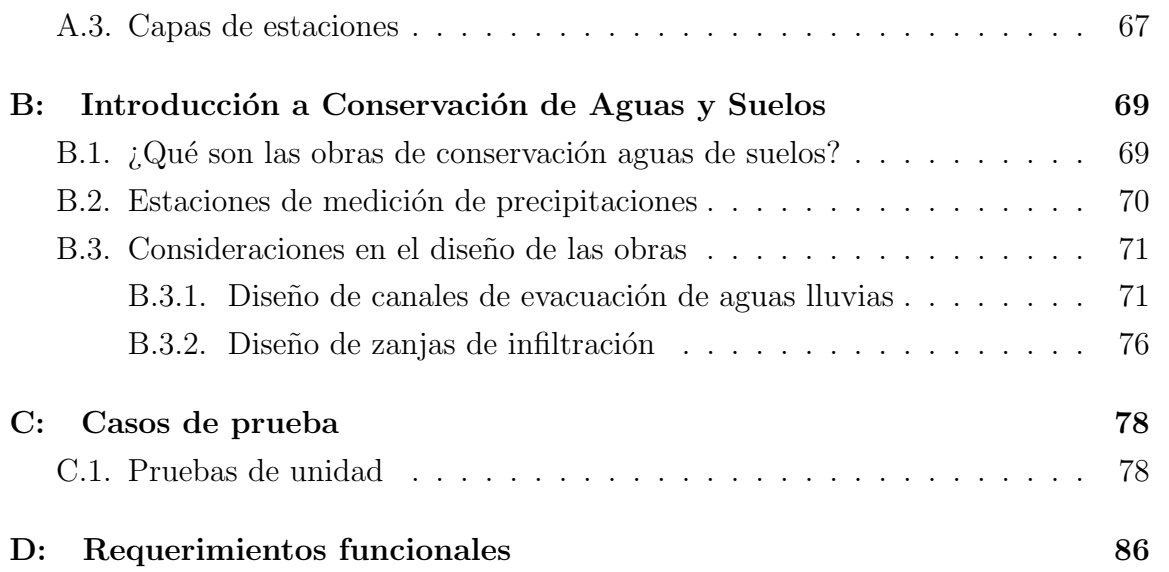

## **´INDICE DE FIGURAS**

## $P\acute{a}gina$

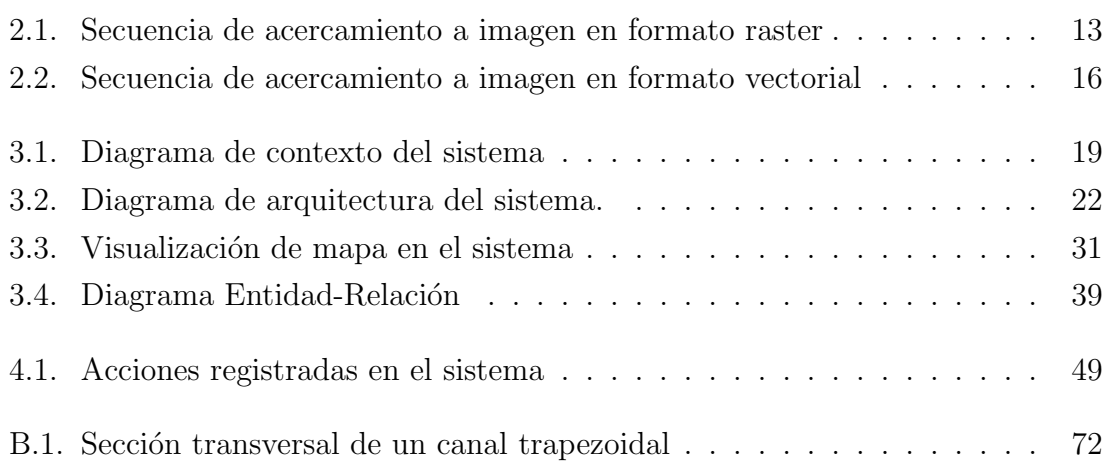

## **´INDICE DE TABLAS**

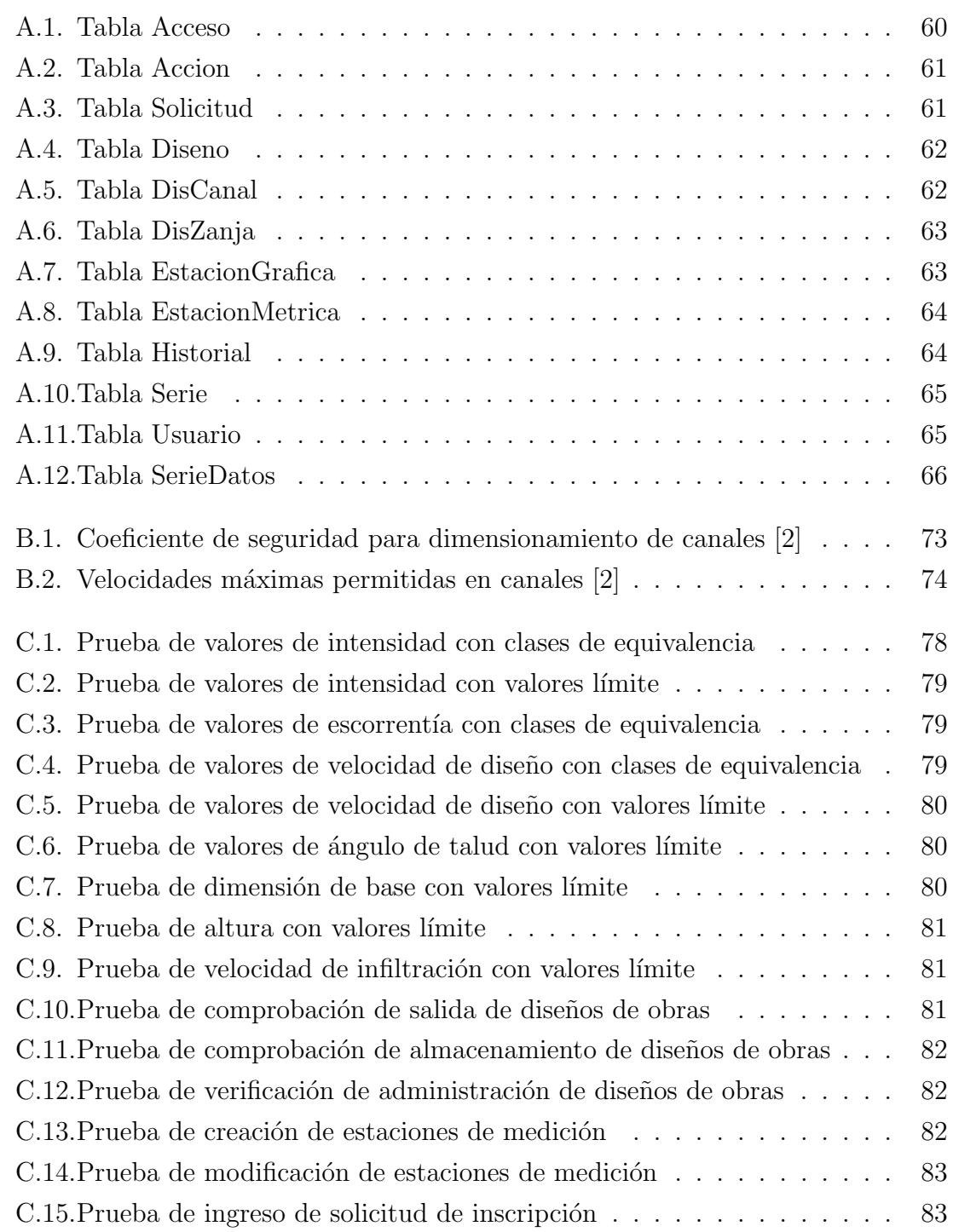

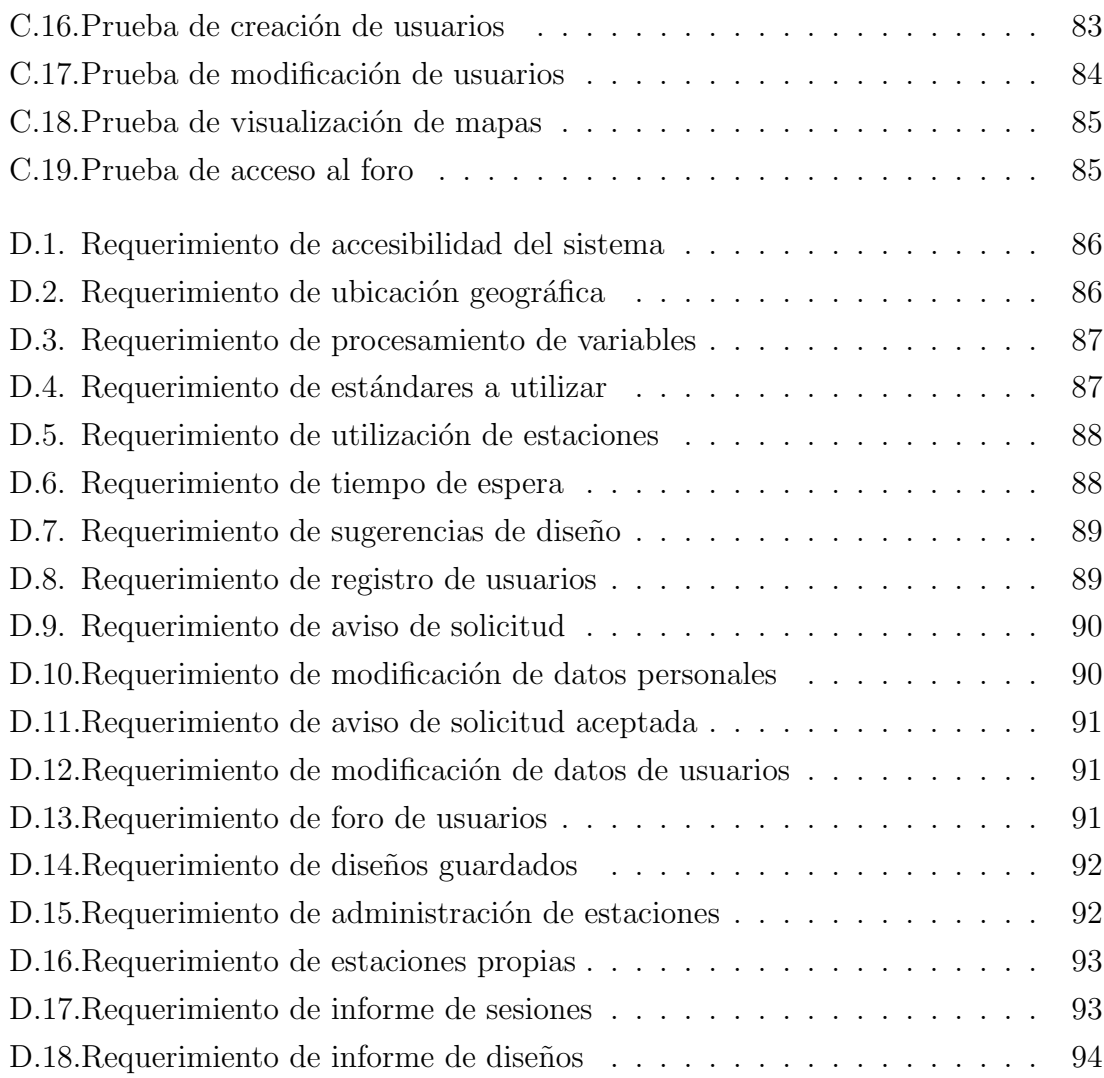